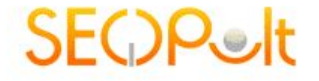

# **SEO. Расширенный курс**

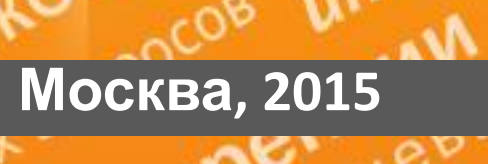

ം

sz

Крупнейшая конференция по интернет-маркетингу

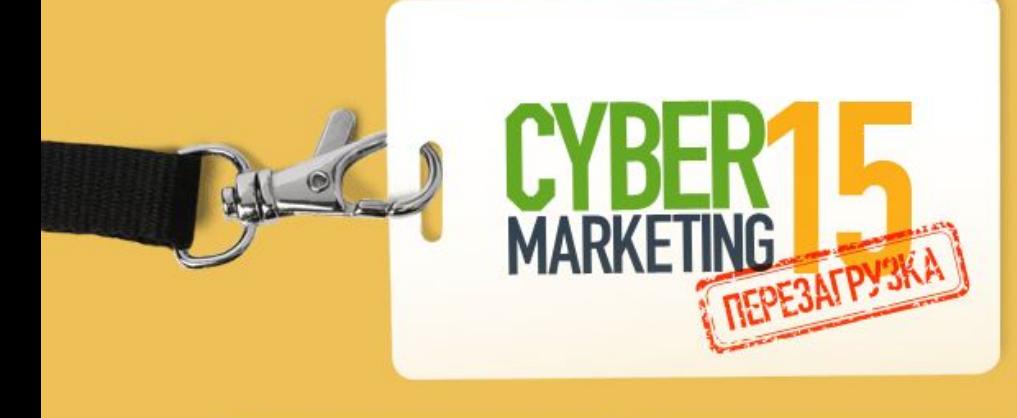

### 23 октября 2015

Конгресс-парк гостиницы «Украина» Москва, Кутузовский проспект 2/1, стр.1

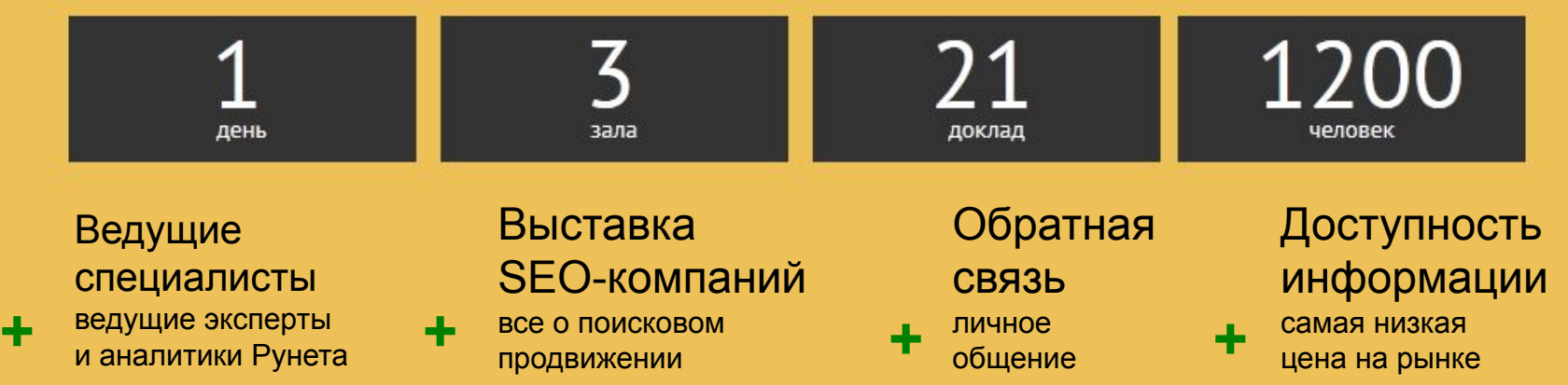

Спешите зарегистрироваться, количество мест ограничено!

Подробнее на сайте: www.cybermarketing.ru/conf2015/

# **Александр Митник**

**SEOP** 

- Опыт **более 12 лет** использования веб-технологий для продвижения сайтов (SEO, контекстная реклама)
- **• Более 120 проектов**
- **• Руководитель Обучающего Центра CyberMarketing**
- Руководитель SEO-компании **A-M Studio**

## **Контакты**

**SeoPult:**

support@seopult.ru

**Александр Митник:**

alex@mitnik.ru

 https://www.facebook.com/alex.mitnik http://vk.com/alex\_mitnik

# **Программа семинара**

**SEOP®** 

### **• Основы SEO**

- **– Параметры индексации сайта и Яндекс.Webmaster**
- **– Основные фазы продвижения сайта**
- **– Стратегии продвижения сайта**
- **• Внутренние факторы**
	- **– Внутренняя перелинковка**
	- **– Управление сниппетами**
- **• Поведенческие факторы**
	- **– Влияние поведенческого фактора на ранжирование сайтов**
	- **– Поведенческие метрики**
	- **– Влияние на поведенческие метрики**

### **• MatrixNet**

- **– Как работает поиск**
- **– Ранжирующая формула**
- **– Некоторые дополнительные алгоритмы Яндекса**

### **• Внешние факторы**

- **– Введение в оценку качества ссылок**
- **– Наращивание трастовой составляющей**

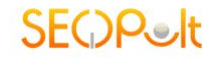

# **Основы SEO**

- **• Параметры индексации сайта и Яндекс.Webmaster**
- **• Основные фазы продвижения сайта**
- **• Стратегии продвижения сайта**

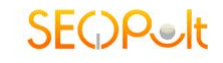

# **Яндекс.Webmaster**

- **• Общая информация**
- **• Индексирование сайта**
- **• Настройка индексирования**
- **• Поисковые запросы**
- **• География сайта**
- **• Содержимое сайта**
- **• Сайт в результатах поиска**
- **• Безопасность**

### **ОСНОВЫ SEO**

**SECOP** 

# Общая информация

Информация о сайте

#### Общая информация

Проверить URL

- **Е Индексирование сайта**
- **Настройка индексирования**
- **+ Поисковые запросы**
- **География сайта** Содержимое сайта
- **Е Сайт в результатах поиска** Безопасность

#### Страниц в поиске 2  $2488 \times 1$  $305$   $\otimes$ Внешних ссылок на страницы сайта 22 07 2014 Дата последнего посещения сайта роботом 40059 8 1 Загружено роботом Исключено роботом 34233 **ТИЦ 2** 10 ※

# Настройка индексирования

## • Анализ robots.txt:

- содержимое файла
- проверка правил индексации
- Файлы Sitemap:
	- список документов
	- дата последней модификации
	- частота индексации
	- приоритеты

# **Проверка правил индексации**

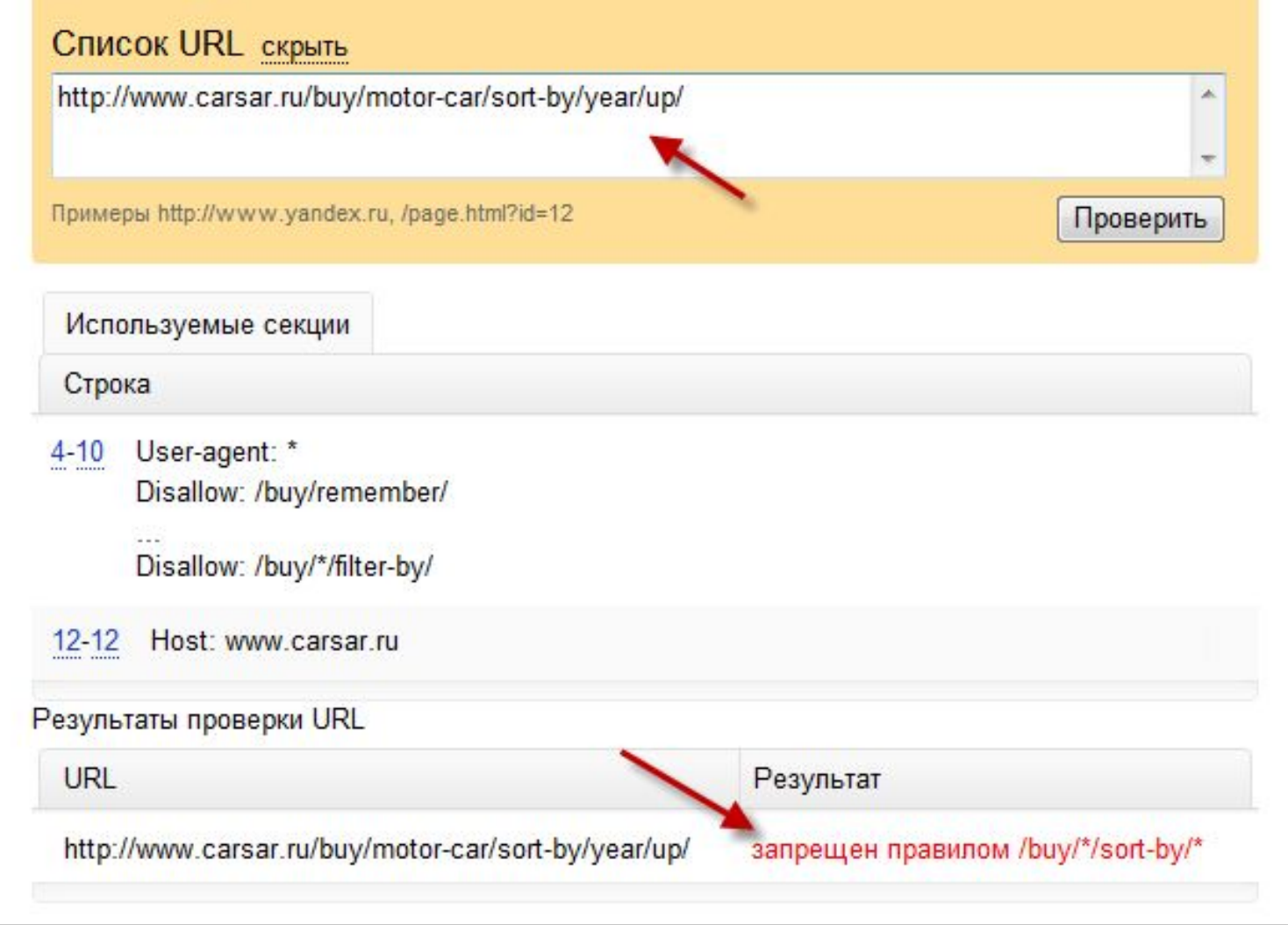

**ОСНОВЫ SEO** 

## **Sitemap**

## Описание - www.sitemaps.org

```
<?xml version="1.0" encoding="UTF-8"?>
<urlset xmlns="http://www.sitemaps.org/schemas/sitemap/0.9">
   \langle \text{url}\rangle<loc>http://www.example.com/</loc>
       \langlelastmod>2005-01-01</lastmod>
       <changefreq>monthly</changefreq>
       <priority>0.8</priority>
   \langle \sqrt{u r} \rangle\langle \text{url}\rangle<loc>http://www.example.com/catalog?item=12&amp;desc=vacation_hawaii</loc>
       <changefreq>weekly</changefreq>
   \langle /url>
```
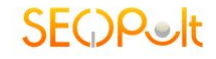

# **Поисковые запросы**

- **• Список запросов**
- **• Позиции**
- **• Клики и история кликов**

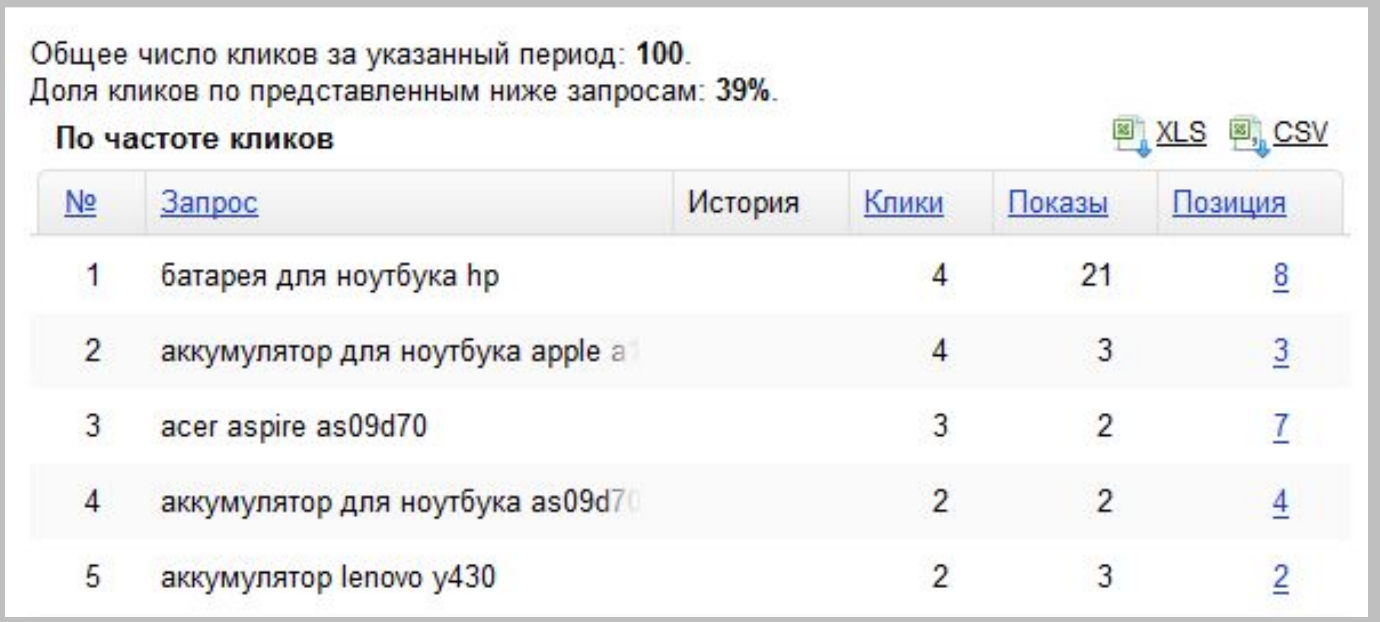

### **ОСНОВЫ SEO**

## Содержимое сайта

#### Вы можете подключить

Оригинальные тексты уведомите Яндекс о появлении **НОВЫХ ТЕКСТОВ** 

#### Вклады и кредиты

Информация о банковских продуктах в Яндекс Услугах

Вакансии объявления с вашего сайта в сервисе Яндекс. Работа

#### Отзывы и статьи Отзывы и статьи с вашего сайта на сервисах Яндекса

#### Рефераты

Улучшенные сниппеты для рефератов с вашего сайта

Товары и цены цена и доставка в результатах поиска

#### Недвижимость

разместите объявления в сервисе Яндекс. Недвижимость

#### Словари и энциклопедии

данные вашего сайта в Яндекс. Словарях и поиске

#### Рецепты

улучшенные сниппеты и фоторецепты с вашего сайта

Набор тематик со временем будет расширяться. Следите за обновлениями на этой странице и анонсами в блоге Яндекс. Поиска. Ответы на часто задаваемые вопросы вы найдете в Помощи. Если вы не нашли ответа на свой вопрос, вы можете задать вопрос в клубе или обратиться в службу поддержки.

## Оригинальные тексты

### Оригинальные тексты

Если вы публикуете на своем сайте оригинальные тексты, а их перепечатывают другие интернет-ресурсы, предупредите Яндекс о скором выходе текста. Мы будем знать, что оригинальный текст впервые появился именно на вашем сайте, и попробуем использовать это в настройке поисковых алгоритмов.

Загрузить текст вы можете через эту форму.

Пожалуйста, загружайте только оригинальные тексты, которые до сих пор не были опубликованы в интернете. Рекомендуемый минимальный объем - 500 знаков, максимальный - 32000 знаков. Вы можете размещать текст на сайте сразу после отправки заявки.

Обратите внимание, что мы не гарантируем учет вашей заявки в работе поисковых алгоритмов.

Вы можете ознакомиться с ответами на часто задаваемые вопросы.

### Начать работу

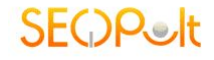

## Оригинальные тексты

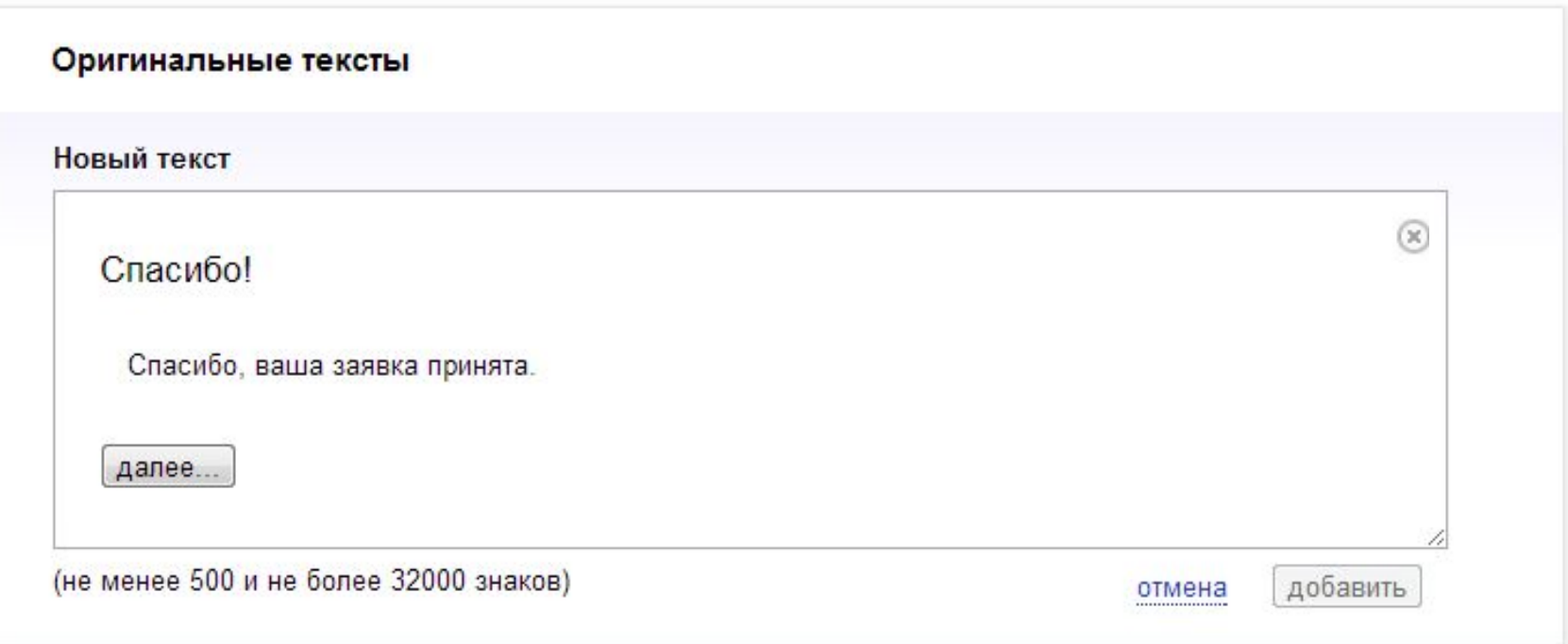

## **Товары и цены**

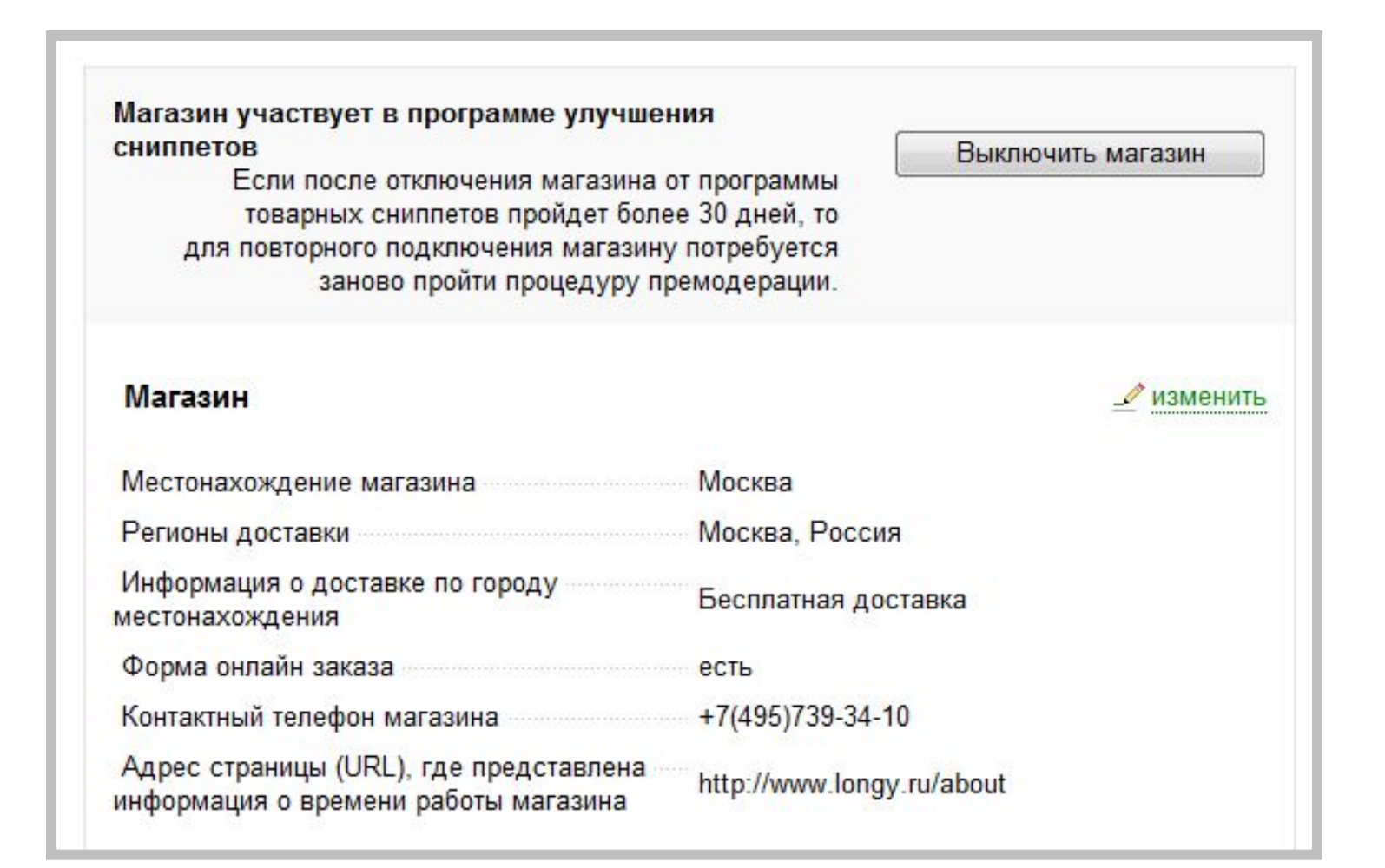

#### **Основы SEO**

# **Сайт в результатах поиска**

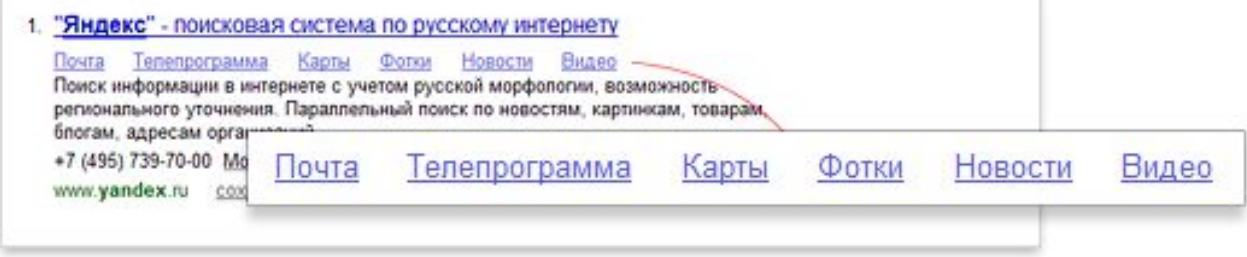

#### Быстрые ссылки, которые используются в данный момент

Покупка машины, Продать машину

#### Быстрые ссылки, которые будут использоваться после очередного обновления

Быстрые ссылки могут изменяться в соответствии с информацией о страницах вашего сайта, собранной за прошедший период.

Обновление быстрых ссылок происходит каждую неделю. Ниже показан набор ссылок, которые уже определены алгоритмом для будущей версии поисковой базы. Вы можете изменить их названия или скрыть нежелательные ссылки. Эти изменения будут учтены при обновлении

Всего ссылок: 2

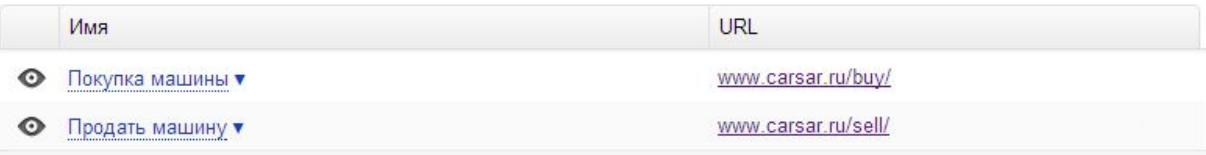

Сортировка. При отображении в результатах поиска сортировать быстрые ссылки:

© по весу - вес зависит от популярности соответствующего раздела сайта Ono URL - адреса страниц в алфавитном порядке

## **Регистр имени сайта - www.SearchEngine.ru**

## **Безопасность**

## • Наличие вредоносного кода

- вредоносный код может находиться в общих для всех страниц элементах
- вредоносный код мог быть установлен вместе с кодом баннерных сетей, счетчиками или другим сторонним кодом
- вредоносная программа размещается на вашем вебсервере и изменяет контент страниц
- в настройки вашего веб-сервера внесены изменения, например, в файл .htaccess добавлена строка, которая перенаправляет пользователей на вредоносный сайт

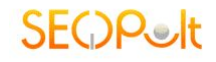

# **Основные фазы продвижения сайта**

- **• Составление первоначального списка поисковых запросов**
- **• Анализ конкуренции**
- **• Выбор стратегии продвижения сайта**
- **• Составление таблицы соответствия**
- **• Оптимизация целевых страниц и всего сайта**
- **• Покупка ссылочной массы**
- **• Контроль динамики вывода сайта в топ**

## Модуль для работы с репутацией в сети

Работа с репутацией в сети это важный элемент в продвижении любого проекта. Автоматический модуль по управлению репутацией (SERM) от SeoPult позволяет следить за репутацией своего сайта, проекта абсолютно бесплатно.

#### Используя SERM модуль, вы получите:

- 1. Автоматический подбор репутационных ключевых слов
- 2. Постоянное отслеживание изменений в выдаче по репутационным запросам
- 3. Возможность самостоятельного добавления ключевых слов в мониторинг
- 4. Разметка тональности части страниц в автоматическом режиме, доступ к самостоятельной разметке
- 5. Возможность оставлять заметки к любой из страниц
- 6. Полная статистика по модулю

Функционал модуля позволит вам своевременно узнавать о том, что пишут о вашем ресурсе, следить за динамикой положительных и отрицательных отзывов, контролировать динамику по ним.

Протестировать модуль вы можете на SeoPult.ru. Модуль досупен бесплатно после регистрации на сайте.

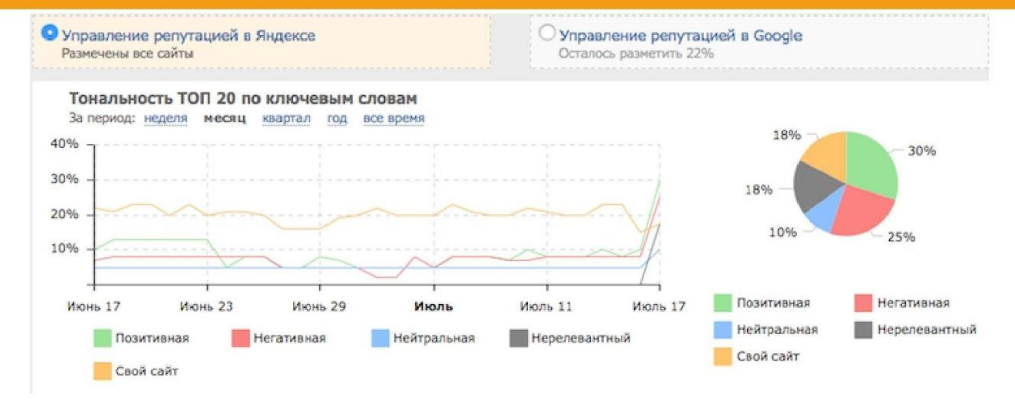

# **Стратегии продвижения сайта**

**SEOP** 

- **• Высокочастотное – дорого, большой трафик, низкая конверсия**
- **• Среднечастотное – средний трафик, хорошая конверсия**
- **• Низкочастотное – дешево, хороший трафик, высокая конверсия**
- **• Комплексное продвижение**
	- **– 1-10 высокочастотных запросов**
	- **– 10-100 среднечастотных запросов**
	- **– 100-1000 низкочастотных запросов**
- **• Поэтапный выход в топ**
	- **– Низкочастотное продвижение на первом этапе**
	- **– Среднечастотное продвижение через 3-4 месяца или по выходу в топ низкочастотных запросов**
	- **– Высокочастотное продвижение через 6-9 месяцев после запуска поискового продвижения**
	- **– Постепенное увеличение количества запросов всех уровней**

**SEQP** 

# **Внутренние факторы**

- **• Внутренняя перелинковка**
- **• Управление сниппетами**

# **Внутренняя перелинковка**

**Внутреннее Ссылочное — учет текстов внутренних ссылок**

## **ПРИМЕРЫ**

- **• Страница А рекомендует страницу Б**
- **• Смежные страницы**
- **• Популярные модели**
- **• Тегирование**
- **• Гиперконтекстные ссылки**

# **Управление сниппетами**

### **• Быстрые ссылки:**

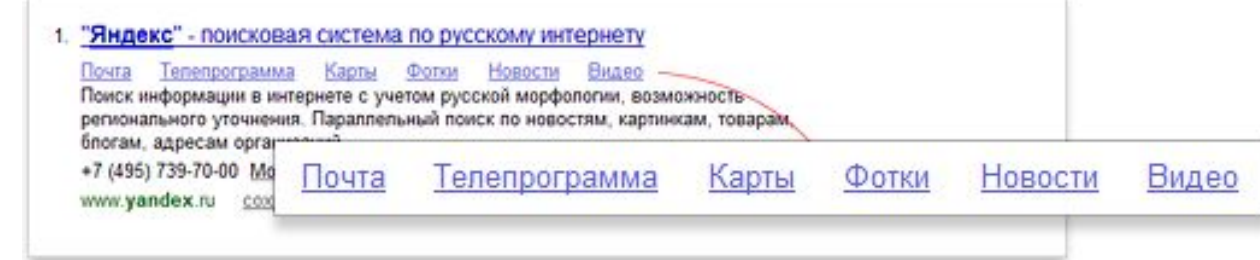

- **• Изменения сниппета изменением текста документа**
- **• <noindex>**
- Наличие тега <meta name="description" content="" />
- **• <meta name="robots" content="noyaca"/> <meta name="robots" content="noodp"/>**

**SEOP** 

# **Поведенческие и социальные факторы**

- **• Влияние поведенческого фактора на ранжирование сайтов**
- **• Поведенческие метрики**
- **• Влияние на поведенческие метрики**
- **• Социальные метрики**

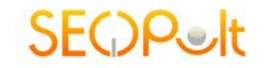

# **Влияние поведенческого фактора на ранжирование сайтов**

- **• Тестирование поведенческих факторов 2008**
- **• MatrixNet осень 2009 (Снежинск):**
	- **– Удовлетворенность пользователя поисковой выдачей влияет на ранжирование документов**

**по запросу**

# **Основные поведенческие метрики**

**SEOP**&It

- **• Распределение кликов в поисковой выдаче**
- **• CTR сайта в поисковой выдаче**
- **• Посещаемость сайта**
- **• Количество просмотров (+ показатель отказов)**
- **• Время нахождения на сайте каждого посетителя (+ глубина просмотра)**
- **• Количество возвратов пользователей из закладок (Typein трафик)**

# **Влияние на поведенческие метрики**

- **• Информативность сайта в целом**
- **• Соответствие текстов страниц поисковым запросам**
- **• Создание нескольких взаимосвязанных страниц, релевантных поисковому и смежным с ним запросам (рекомендации, инструкции, FAQ)**
- **• Фактор известности**
- **• Факторы работоспособности сайта**
- **• Юзабилити**
- **• Наличие Яндекс.Метрики и Google.Analytics**
- **• Увеличение целевого трафика через контекстную рекламу**

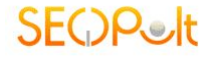

ЗА СЧЕТ ЧЕГО РАСТУТ ПОЗИЦИИ?

### ЗА СЧЕТ ПРИВЛЕЧЕНИЯ НА САЙТ АУДИТОРИИ ИМЕЮЩЕЙ ИНТЕРЕС К

ПРОДУКЦИИ, ПРЕДСТАВЛЕННОЙ НА ВАШЕМ САЙТЕ

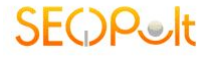

### КАК РАБОТАЕТ МЕТОДИКА?

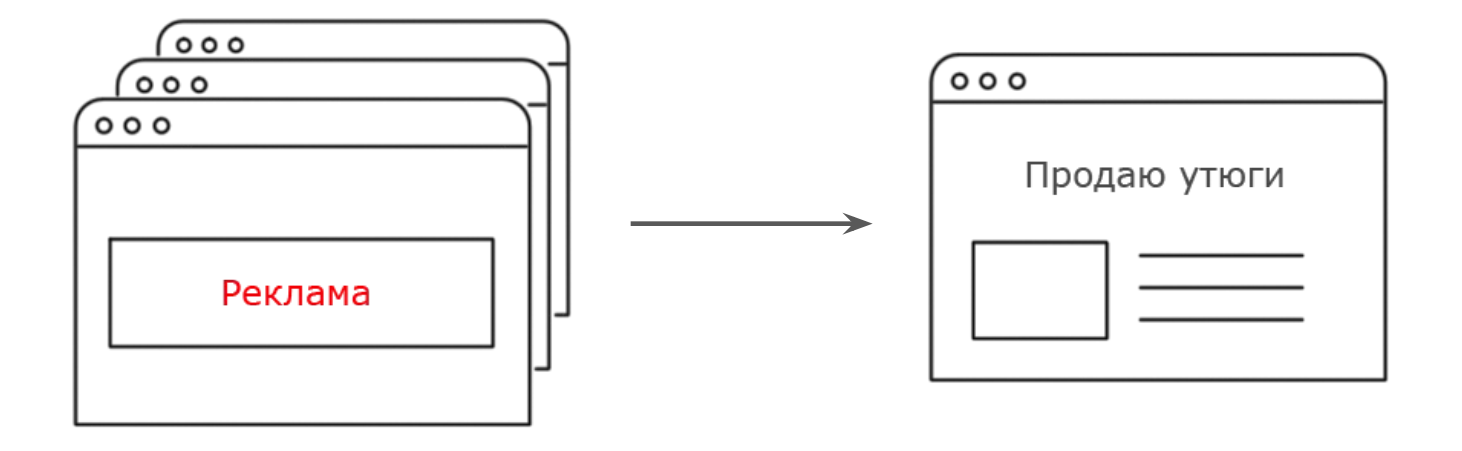

Сайты рунета

Продвигаемый сайт

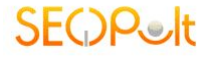

### КАК НАЙТИ ИМЕННО ТОТ САМЫЙ ЦЕЛЕВОЙ ТРАФИК?

- Социально-демографические характеристики  $\boldsymbol{\mathcal{U}}$
- Географическая принадлежность  $\boldsymbol{\nu}$
- Интересы краткосрочные и долгосрочные V
- Посещаемые сайты и т.д.  $\boldsymbol{\mathcal{U}}$

**SEQPelt** 

#### **CYBERMARKETING**

### *HTO TAKOE UPTOLIKE?*

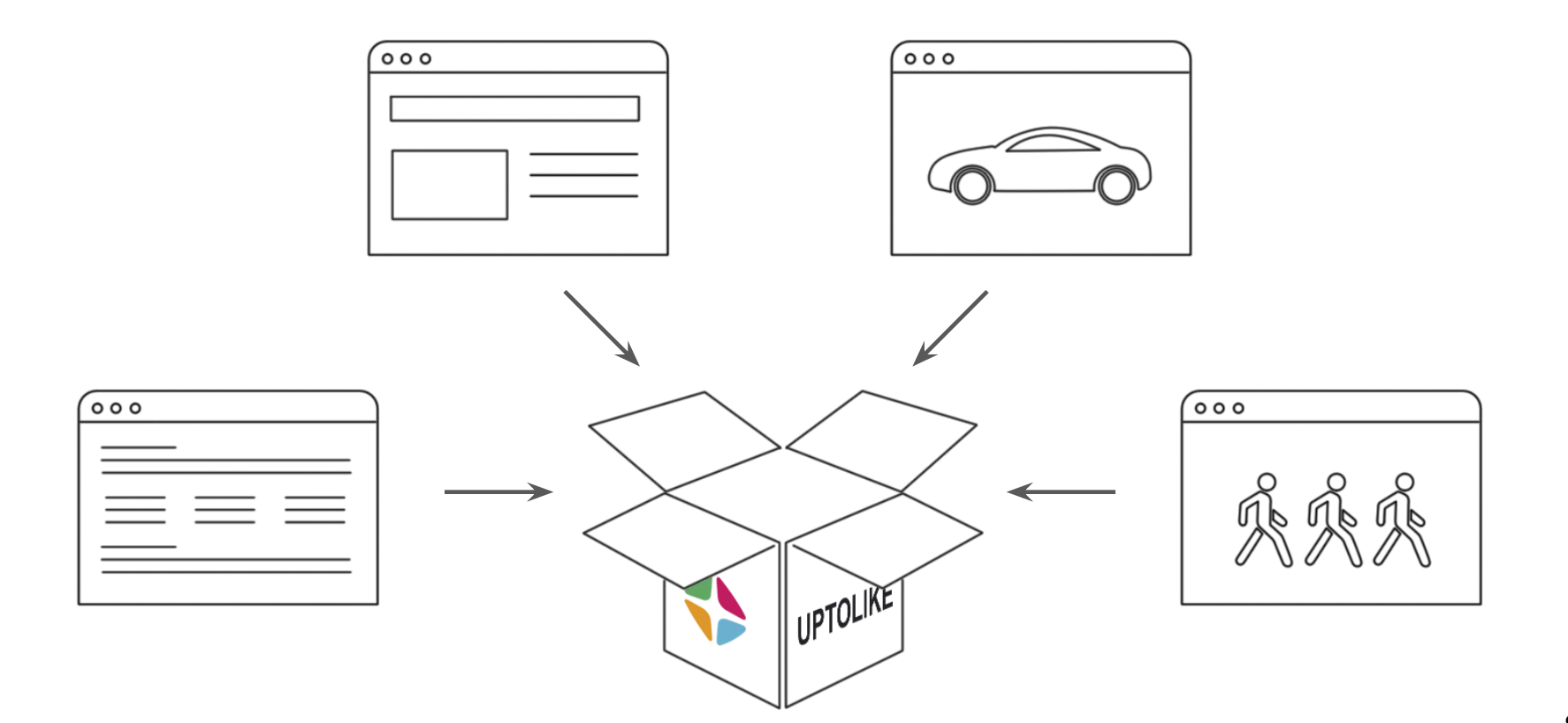

8

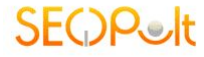

### КАК РАБОТАЕТ ТЕХНОЛОГИЯ УЛУЧШЕНИЯ ПФ В SEOPULT

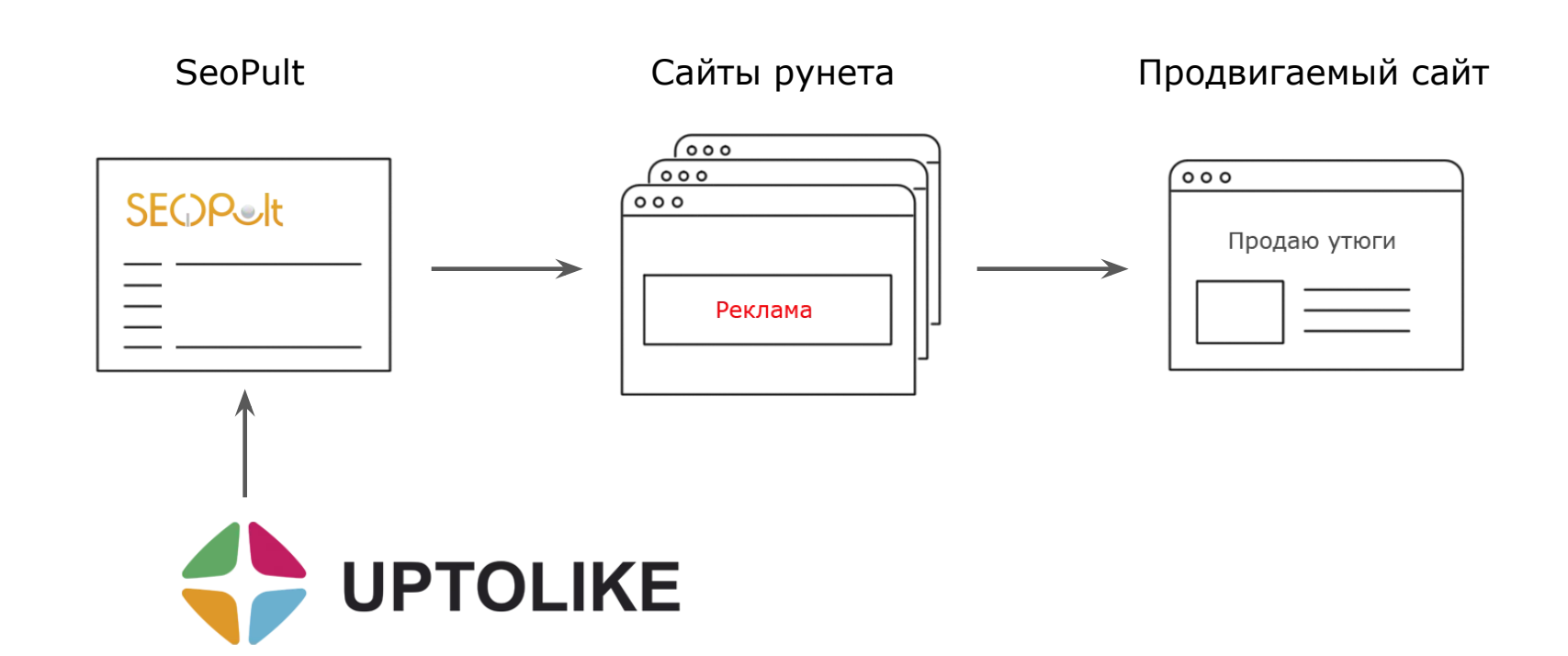

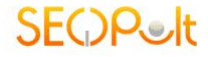

### **КАК РАБОТАЕТ ТЕХНОЛОГИЯ ТРАФИКОВОГО ПРОДВИЖЕНИЯ В SEOPULT**

- SeoPult находит все запросы находящиеся в ТОП 50  $1.$
- $2.$ Создает под них рекламные баннеры
- $\overline{3}$ . Используя данные от UpToLike, система таргетирует и запускает рекламу
- Трафик с рекламы направляется напрямую на продвигаемый сайт  $4.$

**SEOP** 

# **MatrixNet**

- **• Как работает поиск**
- **• Ранжирующая формула**
- **• Некоторые дополнительные алгоритмы Яндекса**

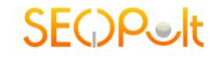

# **Как работает поиск**

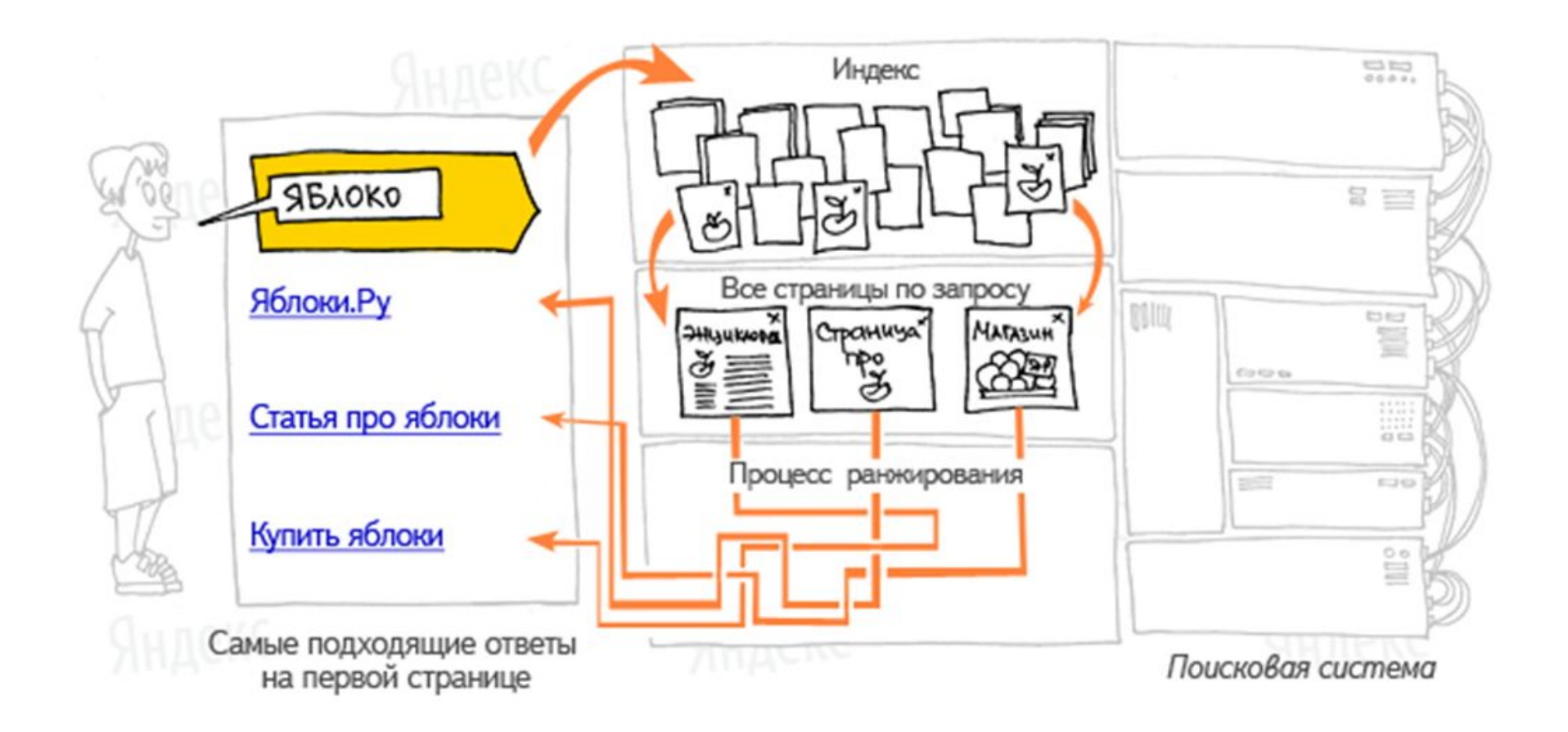

### **MatrixNet**

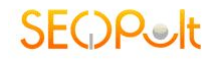

## **MatrixNet**

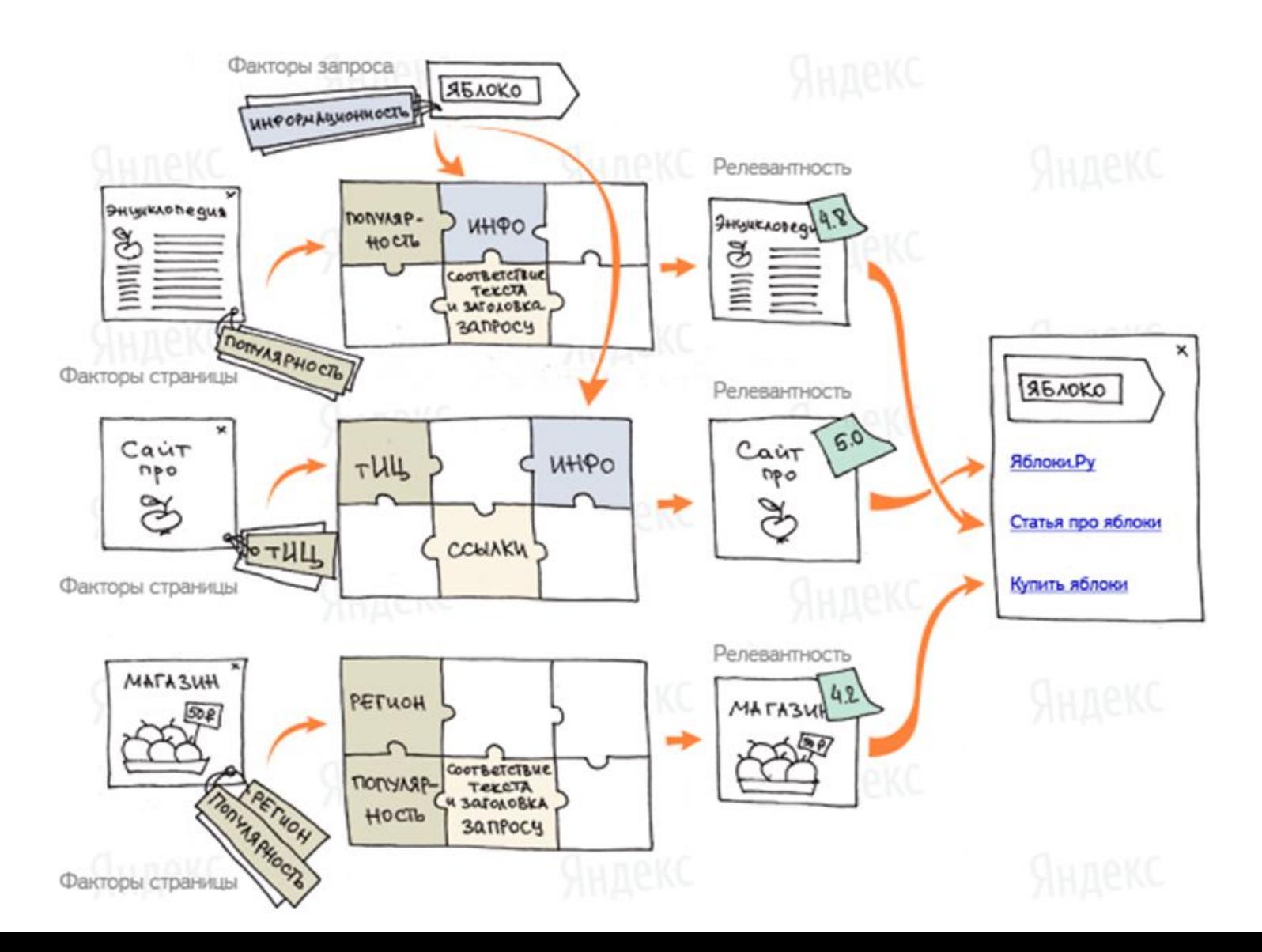

**MatrixNet**

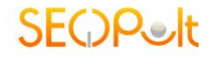

# **Асессоры**

**• Асессоры - дают оценку релевантности сайтов по тем или иным запросам, что помогает в настройке самообучающегося алгоритма ранжирования MatrixNet**

## Оценки асессоров

- Витальный
- Полезный
- Релевантный+
- Релевантный- $\bullet$
- Нерелевантный  $\bullet$
- «Не про то» или «глупый»
- Спам

## **20.11.2011 - Московская выдача, коммерческие запросы**

**SEOR** 

- **• Известность бренда, отзывы о компании**
- **• Редирект на https при транзакции**
- **• Email на не бесплатном домене**
- **• Городской телефон, несколько телефонов, 8(800)...**
- **• Несколько офисов**
- **• Подробные контакты со схемами проезда, временем работы и т.п.**
- **• Хорошая классификая товаров, доступ в 1-2 клика**
- **• "Лидеры продаж", "скидка дня" и спецпредложения**
- **• Качественные иллюстрации**
- **• Широкий ассортимент, наличие товаров**
- **• Цены?**
- **• Несколько вариантов оплаты и доставки**
- **• Отсутствие контекстной и прочей рекламы**
- **• Валидный код**
- **• Отсутствие орфографических ошибок**

# **Краснодар (Спектр)**

- **• 20% неоднозначных запросов**
- **• Объект Категория Потребности**
- **• 60+ категорий**
- **• Каждая категория имеет свой список потребностей (товары: купить, отзывы, обзоры и т.п.)**
- **• Потребности категорий определяются по статистике запросов, данных из справочников и энциклопедий**
- **• Спектр вычисляет пропорции, в которых ответы на ту или иную тему должны быть представлены в результатах поиска**
- **• Эти данные Краснодар использует при ранжировании результатов поиска по многозначным запросам**
- **• Спектр запускает процесс анализа потребностей несколько раз в неделю**

# **Калининград – 12.12.12**

- **• Поиск Яндекса научился понимать, что хочет найти конкретный пользователь. Теперь Яндекс не просто отвечает на вопрос — он отвечает лично вам.**
- **• Ответ основан на анализе ваших предпочтений: какие вы задаёте запросы, какие сайты выбираете из результатов поиска, на каком они языке.**
- **• Чем больше вы спрашиваете Яндекс, тем лучше он вас понимает. При этом у вас есть возможность настроить персональный поиск или вообще его отключить.**
- **• Персонализация касается порядка 70-80% всех запросов.**

# **Отключение персональной**

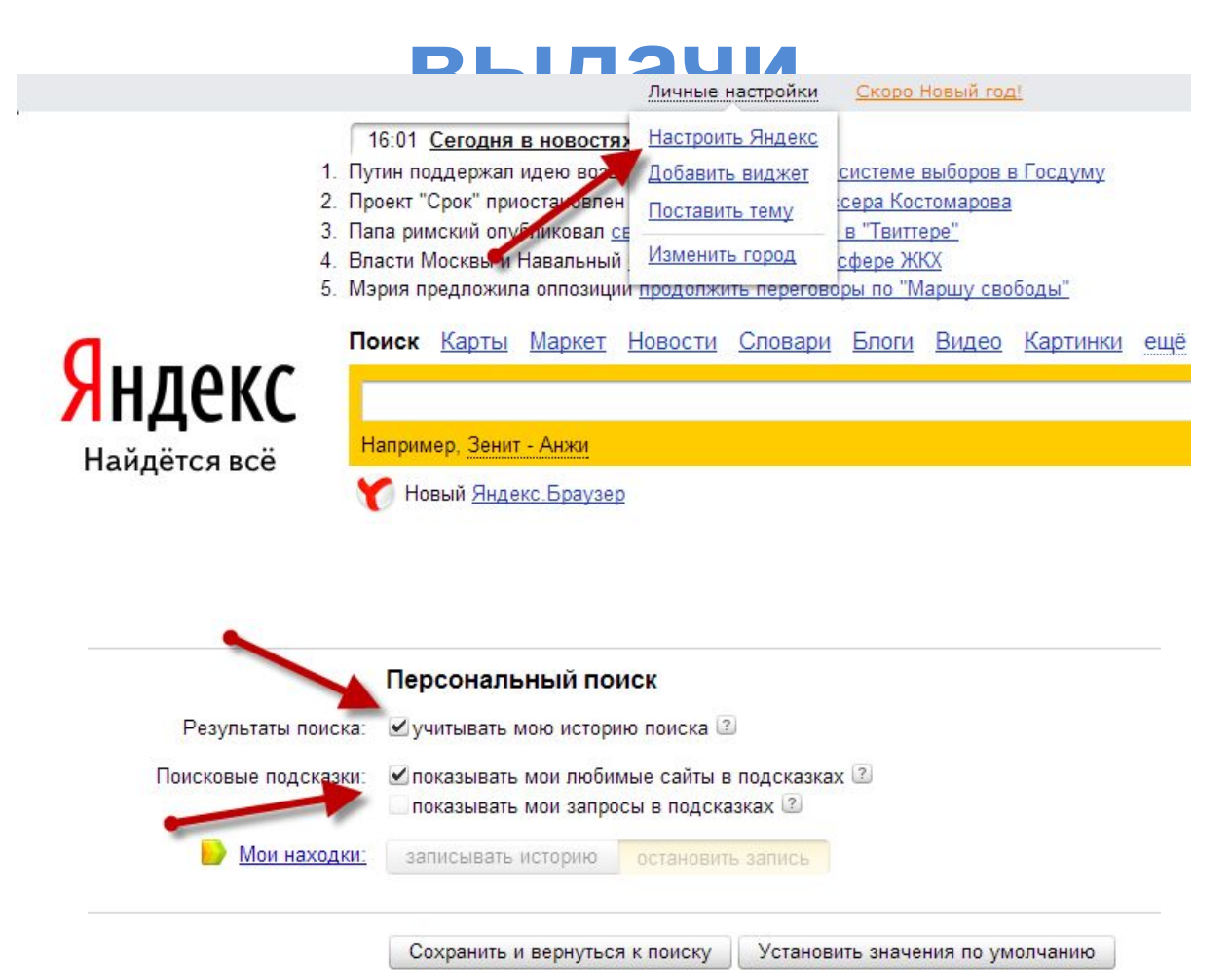

**SFOP** 

# **Внешние факторы**

- **• Введение в оценку качества ссылок**
- **• Наращивание трастовой составляющей**

## **Оценка качества ссылок**

- **• Понятие «естественности» ссылки**
- **• Формальные параметры оценки качества ссылок:**
	- **– Уровень вложенности документа**
	- **– Количество внешних и внутренних ссылок на странице**
	- **– Размещение ссылки в текстовом блоке, а не в блоке ссылок**
	- **– Размещение ссылки как можно ближе к началу документа**

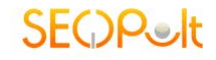

## **Плохая seo-ссылка**

- **• по ссылке нет переходов заинтересованной аудитории;**
- **• у ссылки неестественный анкор, и доля таких анкоров в анкор-листе продвигаемого сайта велика;**
- **• ссылки преимущественно нетематичны;**
- **• ссылки размещаются на сайтах, созданных исключительно с целью продажи рекламы (площадки-доноры сильно заспамлены);**
- **• ссылки, ведущие на продвигаемый сайт, периодически «мигают».**

## **Сравнение ссылочных стратегий по 10 тыс. запросов для Яндекса**

**SEOP** 

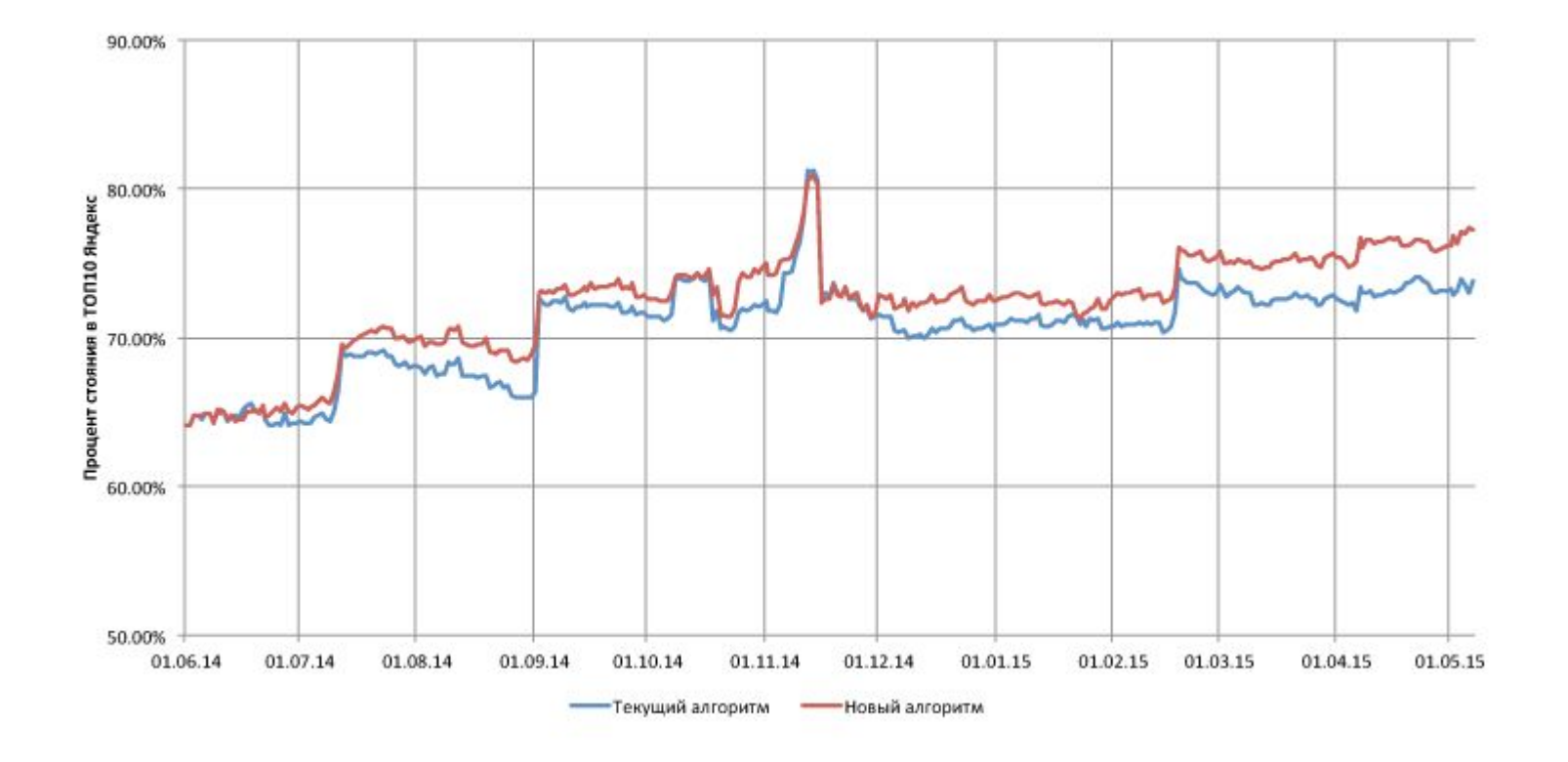

## **Сравнение ссылочных стратегий по 10 тыс. запросов для Google**

**SEOP** 

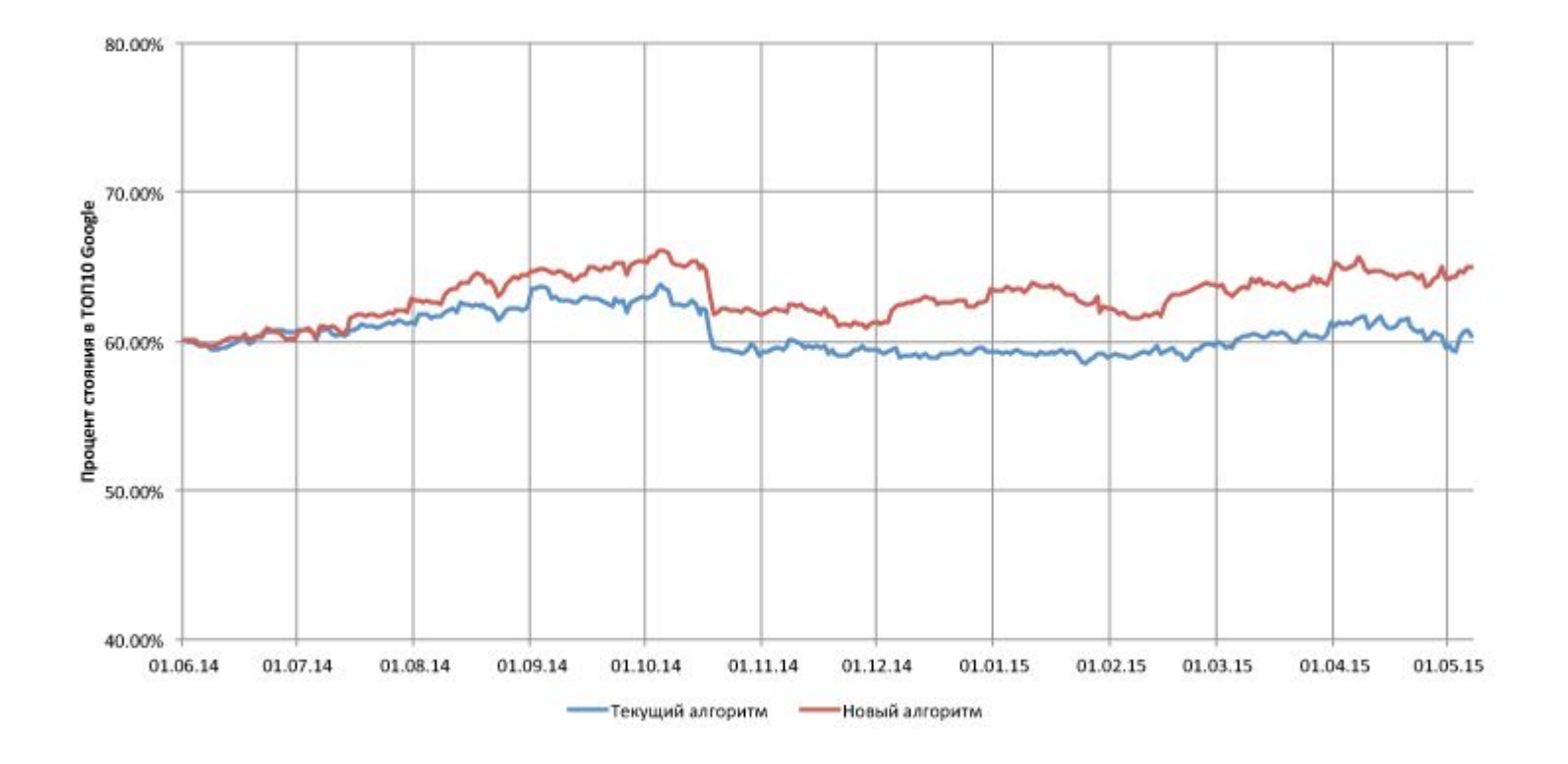

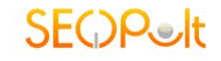

# **Наращивание трастовой составляющей**

## **Траст определяет уровень «доверия» к сайту ПС**

## **• Способы наращивания:**

- **– ссылки с трастовых ресурсов**
- **– размещение внешних статей**
- **– контентная оптимизация**
- **– покупка ссылок без ключевых слов в анкорах**
- **• Особенности распределения бюджета на покупку траста:**
	- **– баланс естественных и покупных ссылок**
	- **– новый сайт: 75% 50% 25% 10%**
	- **– не новый сайт: 50% 25% 10%**
	- **– старый сайт: 25% 10%**

## **Контакты**

**SeoPult:**

support@seopult.ru

**Александр Митник:**

alex@mitnik.ru

 https://www.facebook.com/alex.mitnik http://vk.com/alex\_mitnik